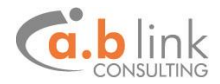

# **A.B LINK MFT Migration tool**

# Table of Contents

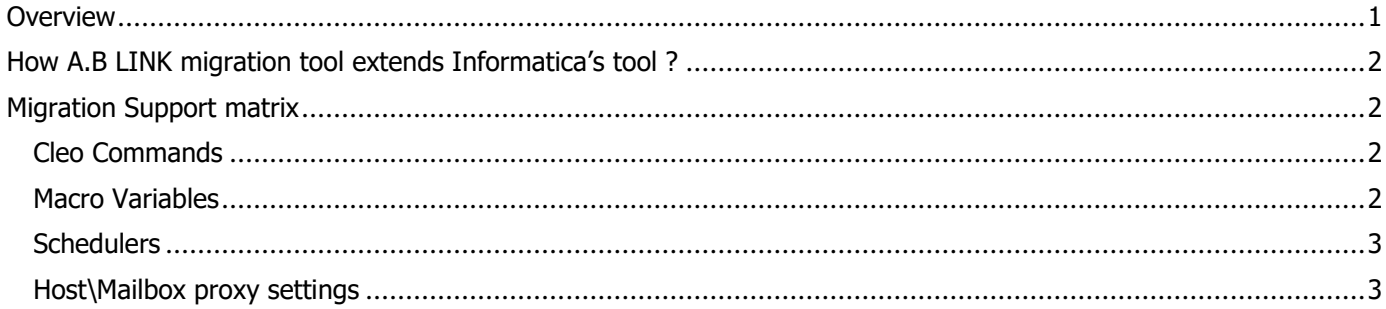

### <span id="page-0-0"></span>**Overview**

Informatica has announced that by March 2019 it will no longer be using the OEM Cleo Managed File Transfer (MFT), embedded with Informatica B2B Data Exchange (DX). Existing B2B Data Exchange (DX) customers will have to migrate to the Informatica MFT solution.

In order to simplify migration , Informatica had introduced a migration tool, which automatically migrates some Cleo components into Informatica MFT. However, it does not support migration of all Cleo components \ technical assets.

A.B Link had significantly extended MFT migration tool, to automatically Convert Cleo MFT assets (hosts, mailboxes, actions, etc.) into Informatica MFT assets . Using our migration tool , you will significantly simplify your migration efforts, by automatically converting most of your existing Cleo setup to Informatica MFT.

<span id="page-0-1"></span>In addition, we realize that scoping and planning migration effort is always challenging. Thus, we have also introduced an automatically generated analysis report to help you in this task. Before embarking on the migration project, we will generate a report which will analyze current state of your Cleo installation, which assets will be migrated using Informatica's tool, which will be migrated with A.B link's tool and which will probably require some manual intervention. See an [example](http://www.ablinkconsulting.com/) of Such report.

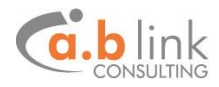

### **How A.B LINK's migration tool extend Informatica's tool ?**

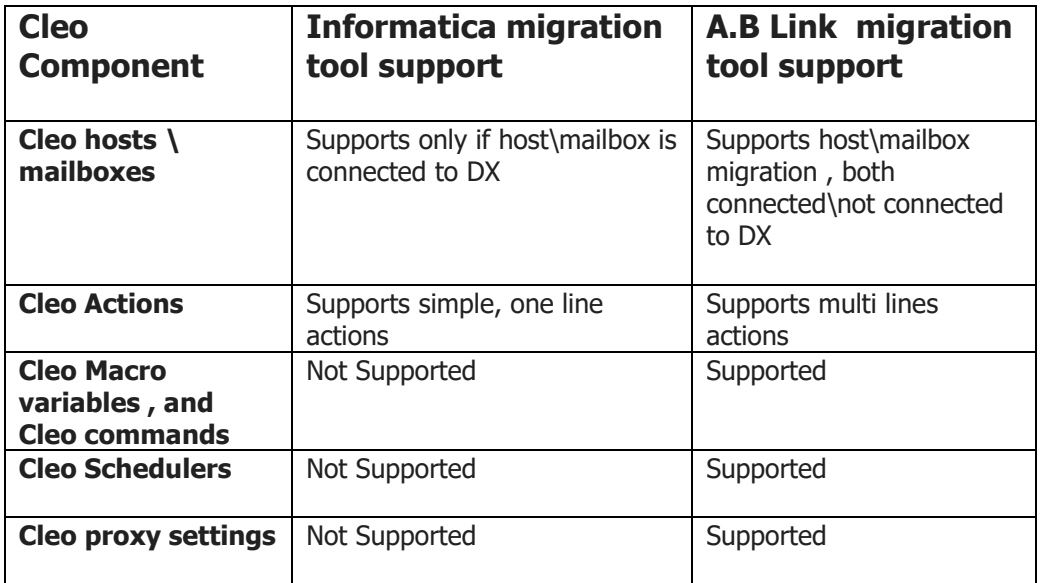

## <span id="page-1-0"></span>**Migration Support matrix**

The following Cleo assets are supported by the A.B LINK MFT migration tool

### <span id="page-1-1"></span>*Cleo Commands*

**SET**

DeleteZeroLengthFiles ExecuteOnSuccessfulReceive ExecuteOnSuccessfulSend ExecuteOnFail **EmailOnFail** EmailOnSuccessfulReceive EmailOnSuccessfulSend PreGetCommand PostGetCommand ExecuteOnSuccessfulCopy

**LCOPY LDELETE LQUOTE**

### <span id="page-1-2"></span>*Macro Variables*

**%sourcefile%, %srcfile%** 

**%sourcefilebase%, %srcfilebase%** 

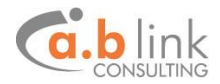

**%destfile%, %destfilebase%** 

**%file%** 

**%inbox%**

**%outbox%** 

**%sourcefileext%**

**%srcfileext%**

**%date% %time%**

## <span id="page-2-0"></span>*Schedulers*

# <span id="page-2-1"></span>*Host\Mailbox proxy settings*

For more information, feel free to **contact us**